## **MIKROKONTROLER ATMEGA BERBASIS CODEVISION AVR (SERIAL U(S)ART)**

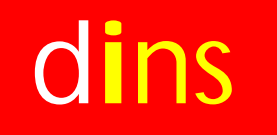

#### d**i**ns **D E P O K I N S T R U M E N T S**

# **Teori U(S)ART**

□ U(S)ART = Universal (Syncronous) Asyncronous Rx Tx adalah standar komunikasi serial □ Serial vs Parallel:

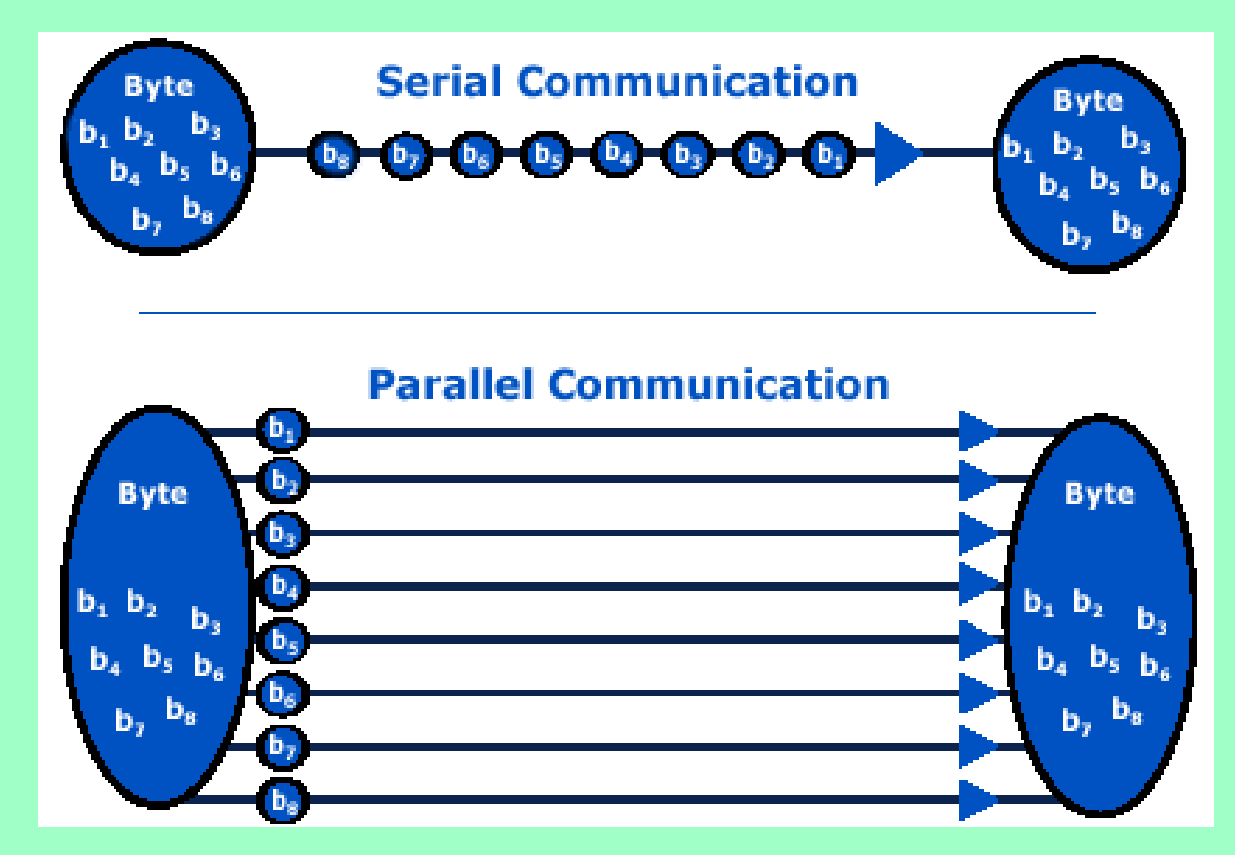

# **Fitur U(S)ART µC. ATmega16A**

- $\Box$  PIND. $O = RXD$
- $n$  PORTD.1 = TXD
- RS232 = Protokol standar tegangan untuk komunikasi berjarak sedang.
- USB TO RS232 = Konverter komunikasi USB ke RS232.

## **DI-Smart AVR.16 System (Sistem Plus µC. ATmega16A)**

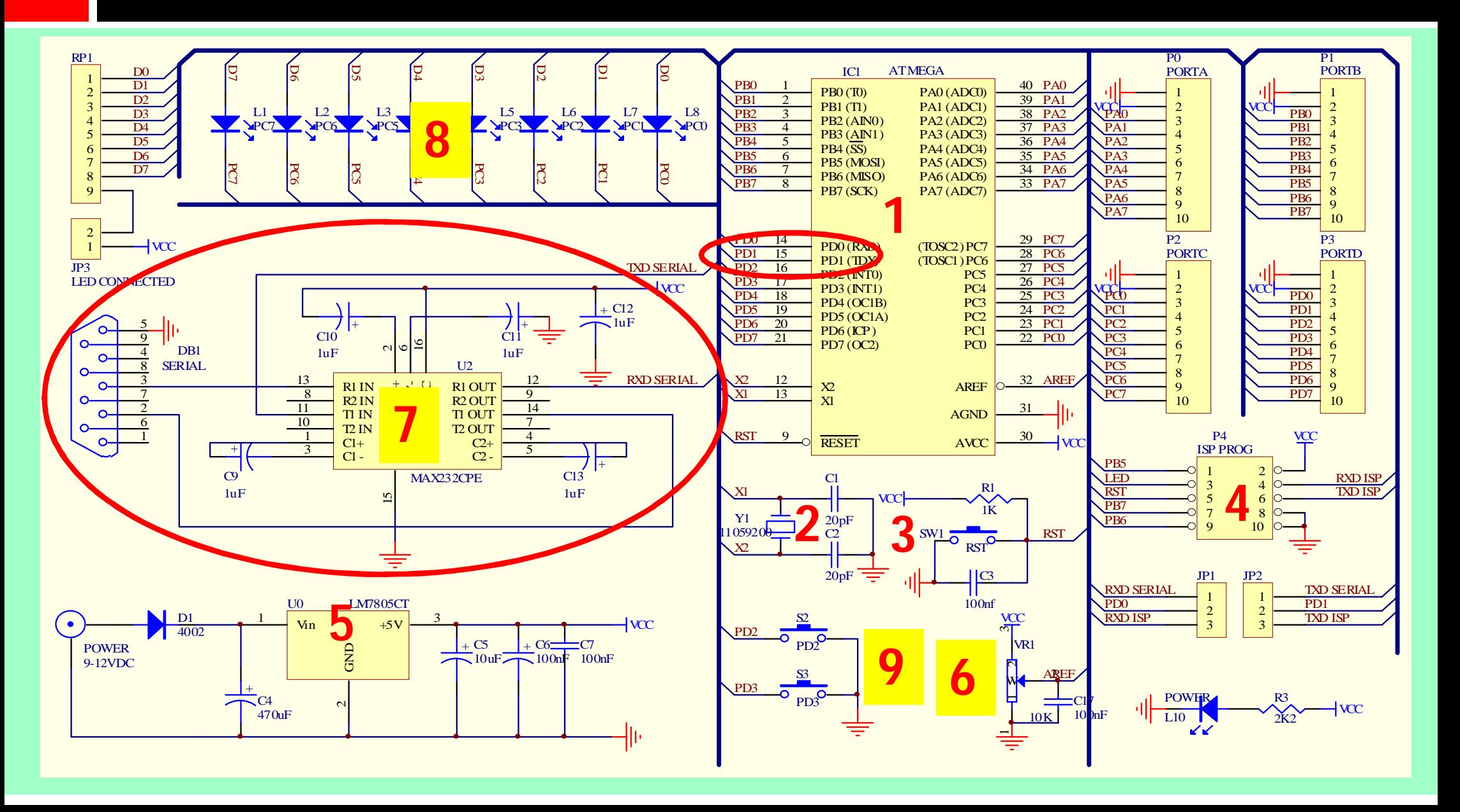

## **DI-Smart AVR.16 System**

#### **1. ATmega16A**

- **2. Crystal**
- **3. Reset**
- **4. ISP**
- **5. Power**
- **6. Vref ADC**
- **7. RS232**
- **8. LED Array**
- **9. Push Button**

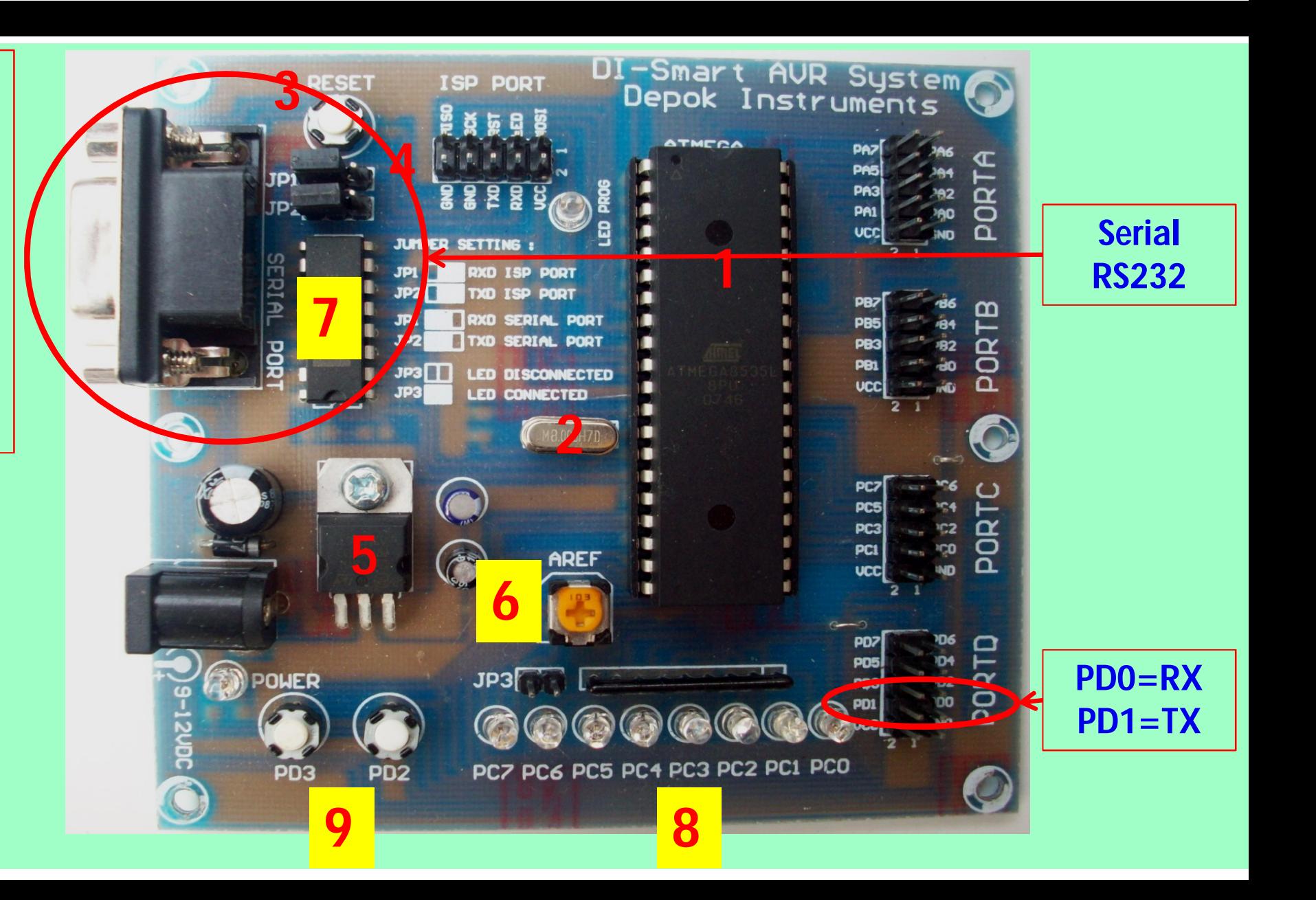

## **Pemrograman U(S)ART pada CVAVR**

 Inisialisasi "*Wizard*" Aktivasi "Receiver" Aktivasi "Transmitter" Pemilihan "Baud Rate" yang akan digunakan Pemilihan "Communication Parameters" "Mode" Serial

## **Pemrograman U(S)ART (***Setup "Wizard"***)**

**2**

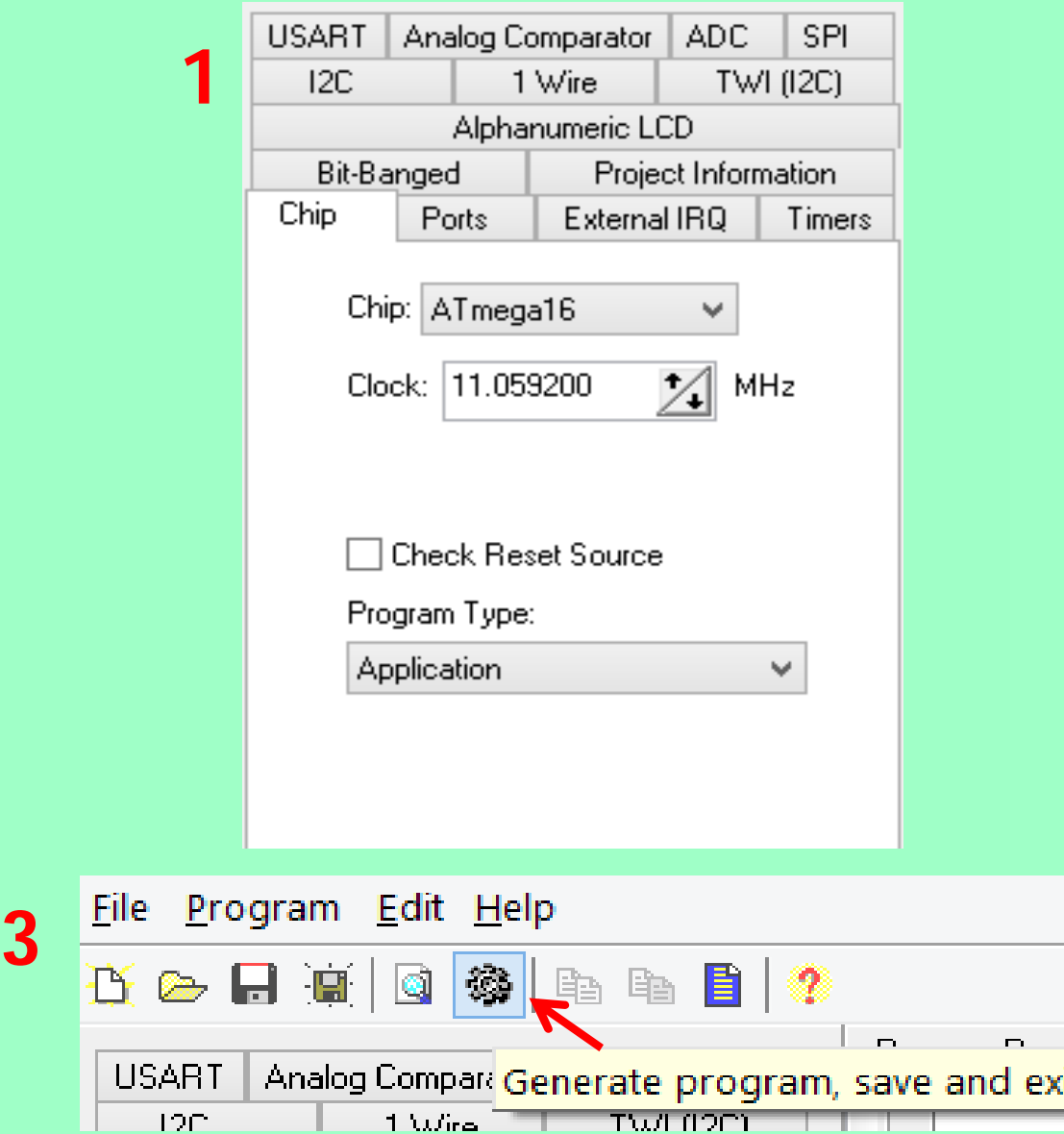

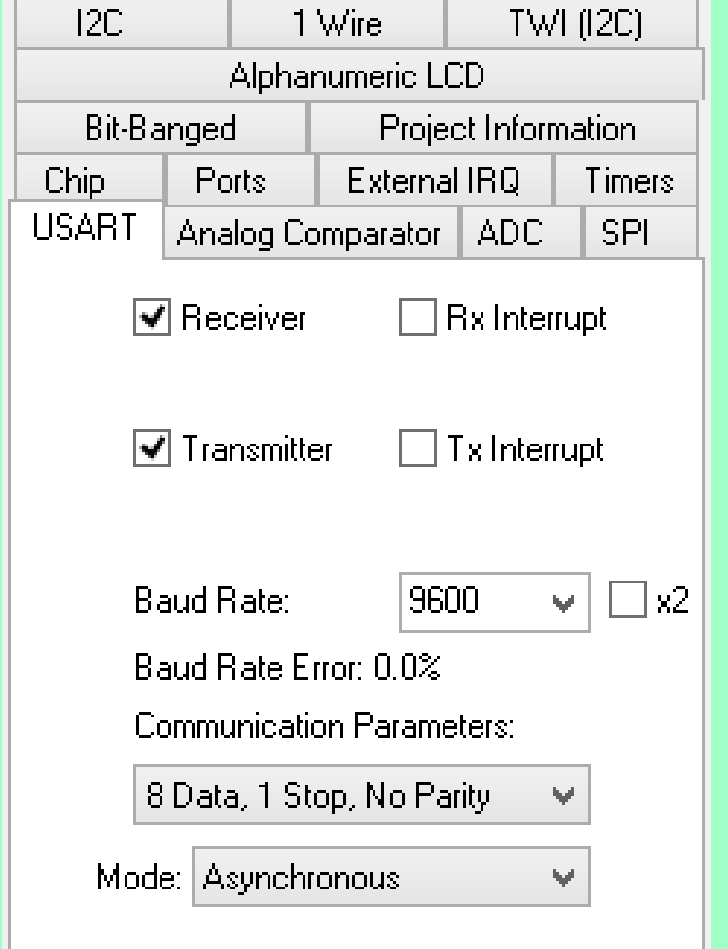

## **Pemrograman U(S)ART (Inisialisasi U(S)ART Hasil** *"Wizard"***)**

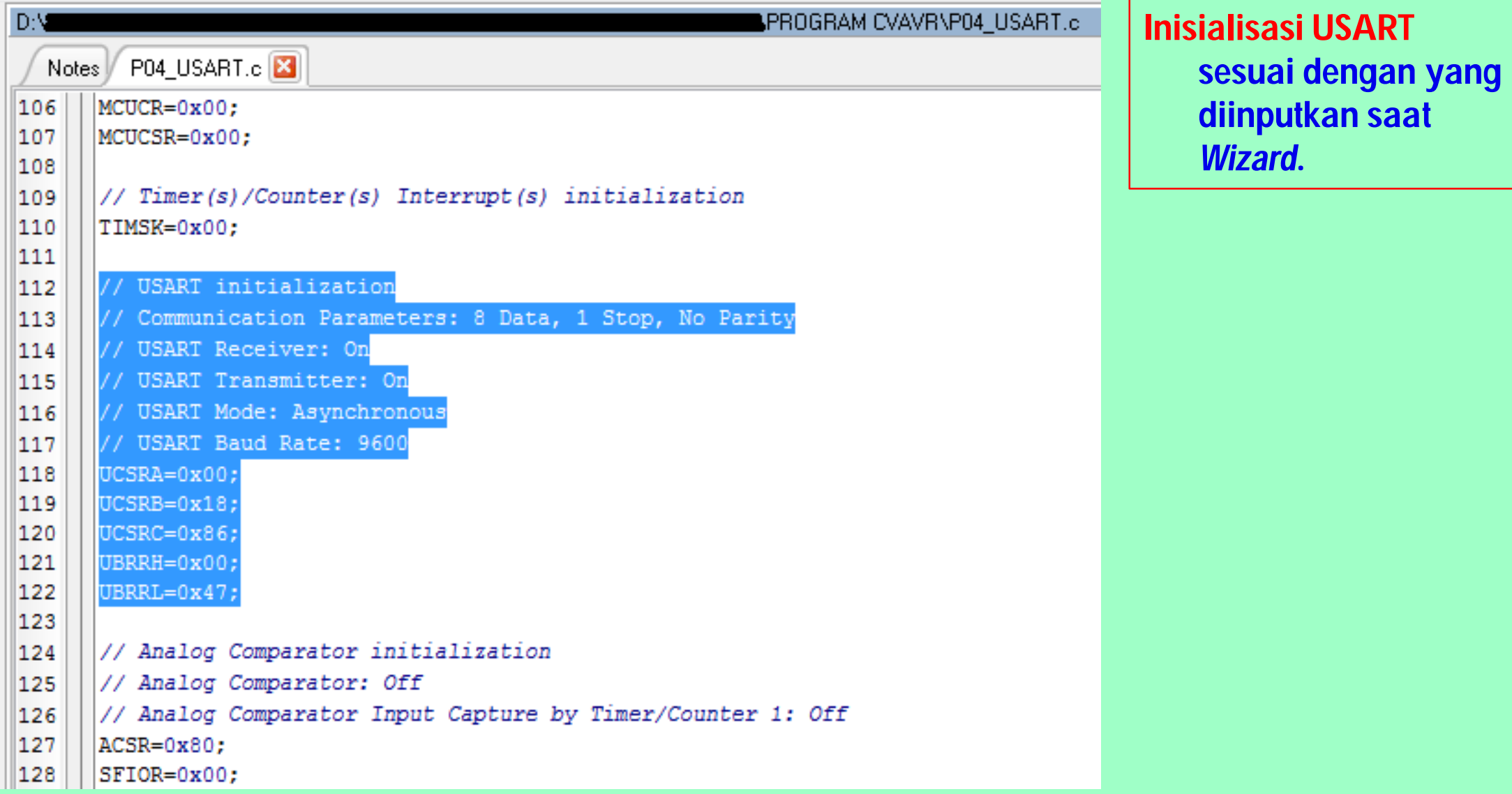

## **Pemrograman U(S)ART (Sintaks Program U(S)ART - RX)**

- getchar(void); //Membaca *buffer* serial penerima.
	- **unsigned char char\_data;**
	- **void main(void)**
		- **{char\_data = getchar()}**
- scanf(char flash \*fmtstr,...); //Membaca *buffer* serial penerima.
	- **unsigned char char\_data;**
	- **void main(void)**
		- **{scanf("%d" ,&char\_data);}**
- char\_data = Alamat di RAM yang dialokasikan untuk menyimpan data sementara.

## **Pemrograman U(S)ART (Sintaks Program U(S)ART - TX)**

putchar(*[char]*); //= Put Char-Byte (0-255).

**putchar('A'); //= putchar(0x41)**

putsf(*[string]*); //= Put String on Flash.

**putsf("-SELAMAT DATANG-");**

- puts(*[\*RAM]*); // Lihat berikutnya.
- printf(*[char flash \*fmtstr [ , arg1, arg2, ...]]*); //Lihat berikutnya.

#### **Pemrograman U(S)ART (Sintaks "sprintf")**

- sprintf(*[char \*str, char flash \*fmtstr [ , arg1, arg2, ...]]*);
- **#include <stdio.h> //***Library* **serial dan konversi karakter**
- **unsigned char cdata=0, cstr[16];**

```
 void main(void)
```
- **{**
- **sprintf(cstr, "Nilai Data: %04d" ,cdata++);**
- **puts(cstr);**
- **}**

cdata = Alamat di RAM yang dialokasikan untuk menyimpan data sementara.

- cstr[16] = Alamat di RAM yang tersusun secara berurutan yang dialokasikan sebagai hasil konversi dari sintaks "sprintf".
- $\Box$  %d = Decimal; %x = Hexadesimal; %c = Character; %s = Strings

#### **Pemrograman U(S)ART (Sintaks "printf")**

printf(*[char flash \*fmtstr [ , arg1, arg2, ...]]*);

- **#include <stdio.h> //***Library* **serial dan konversi karakter**
- **unsigned char cdata=0, cstr[16];**
- **void main(void)**
	- **{ Printf("Nilai Data: %04d" ,cdata++); }**

cdata = Alamat di RAM yang dialokasikan untuk menyimpan data sementara.

- cstr[16] = Alamat di RAM yang tersusun secara berurutan yang dialokasikan sebagai hasil konversi dari sintaks "sprintf".
- $\Box$  %d = Decimal; %x = Hexadesimal; %c = Character; %s = Strings

## **Pemrograman U(S)ART (Echo)**

- **#include <mega16.h>**
- **#include <stdio.h>**
- **unsigned char char\_data;**

```
 void main(void)
```

```
 {
```
- **// USART initialization**
- **// 8D-1S-NoParity; RX: On; TX: On; Async; 9600 BPS**
- **UCSRA=0x00; UCSRB=0x18; UCSRC=0x86;**
- **UBRRH=0x00; UBRRL=0x47;**

```
 while (1)
```

```
 {
```
**char\_data = getchar(); //Receive**

```
 putchar(char_data); //Transmit
```

```
 }
```
## **Aplikasi U(S)ART "Data Logger Temperatur berbasis LM35DZ"**

- LM35DZ adalah sensor temperatur analog ekonomis namun cukup baik dalam mengukur temperatur. D Jangkauan: 0 - 100 °C ■ Sensitivitas: 10 mV/ °C
	- Operasional: 4 30 V

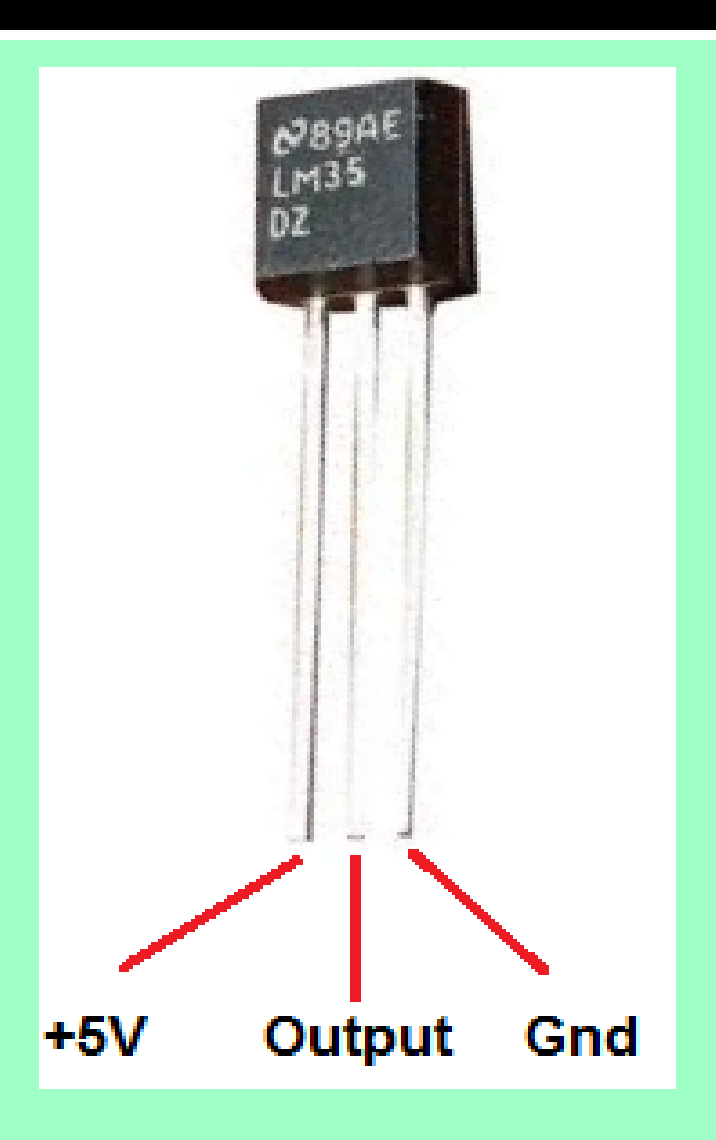

## **Fungsi Transfer Sensor LM35DZ**

#### Tinjau-ulang dasar ADC:

- **Data\_ADC = (Vin/Vref)\*(Maksimal\_Data\_Bit)**
	- Data\_ADC = Hasil konversi ADC internal ATmega16A
	- $\blacksquare$  Vin = Tegangan LM35
	- Vref = Sesuai pengaturan di "Wizard" CVAVR = 5V
	- $Maksimal_Data_Bit = 10 Bit = 1023$
- $\Box$  Sensitivitas LM35 = 10 mV/ $\,^{\circ}$ C
- □ Temperatur terukur (T):
	- $\blacksquare$  T = (Vin/10 mV) <sup>o</sup>C
	- **T = ((Data\_ADC\*5V/1023)/10 mV) oC**

## **"Data Logger Temperatur berbasis LM35DZ" (***Setup "Wizard"***) [1/2]**

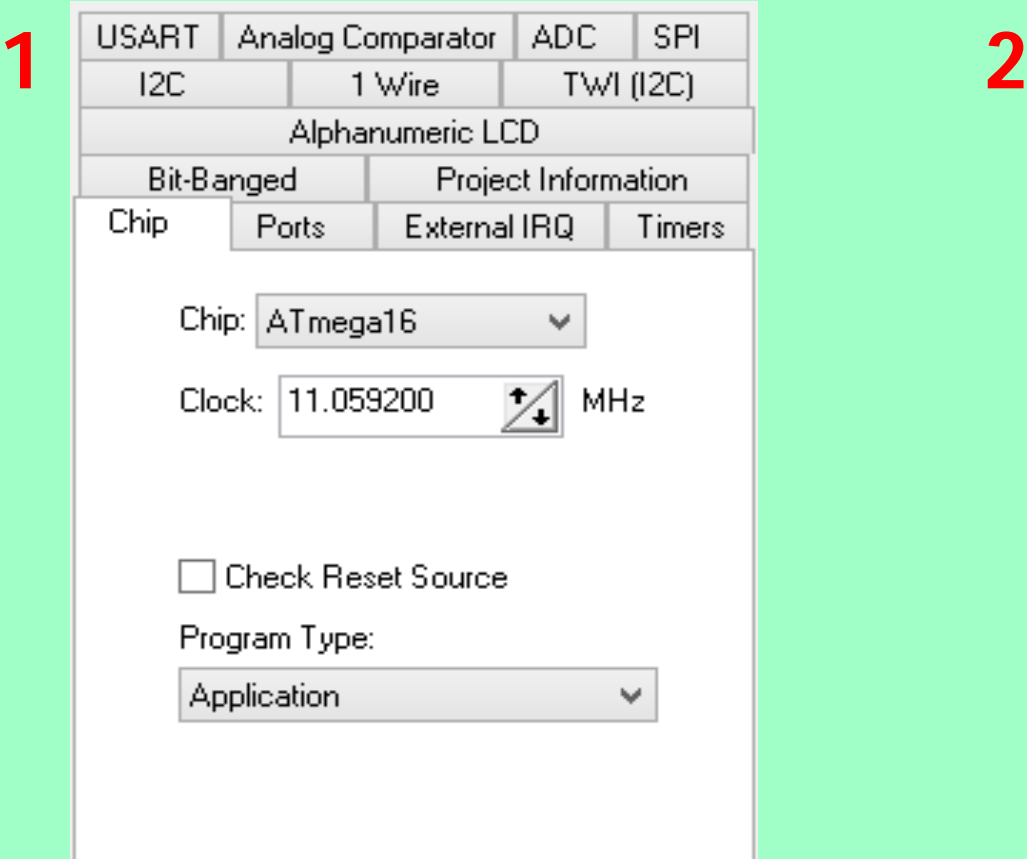

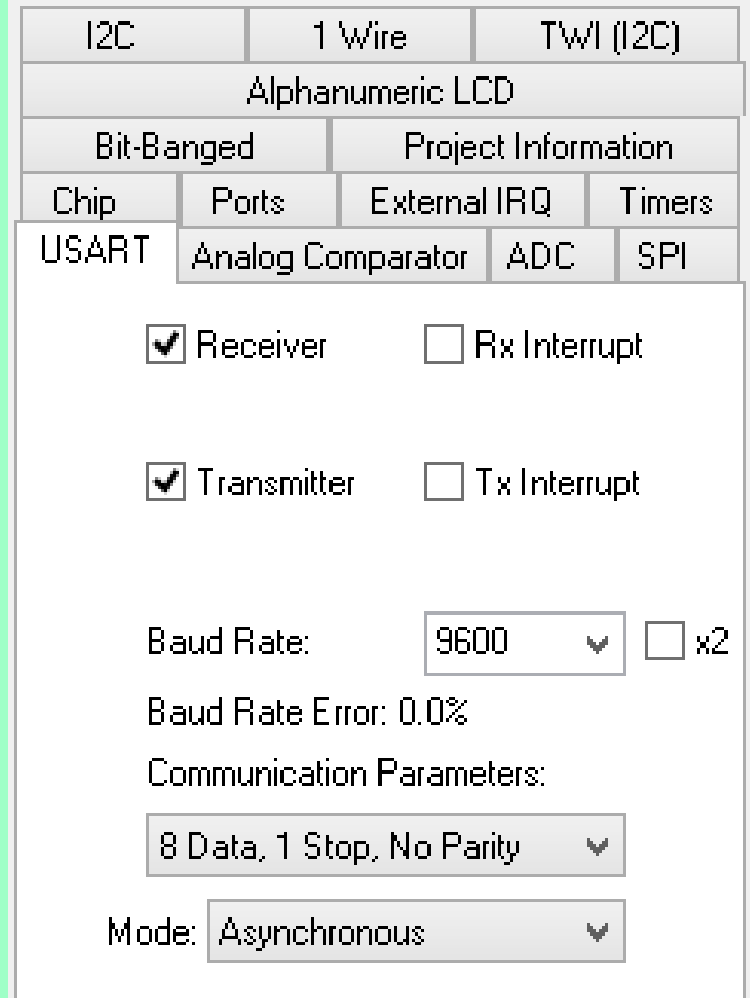

### **"Data Logger Temperatur berbasis LM35DZ" (***Setup "Wizard"***) [2/2]**

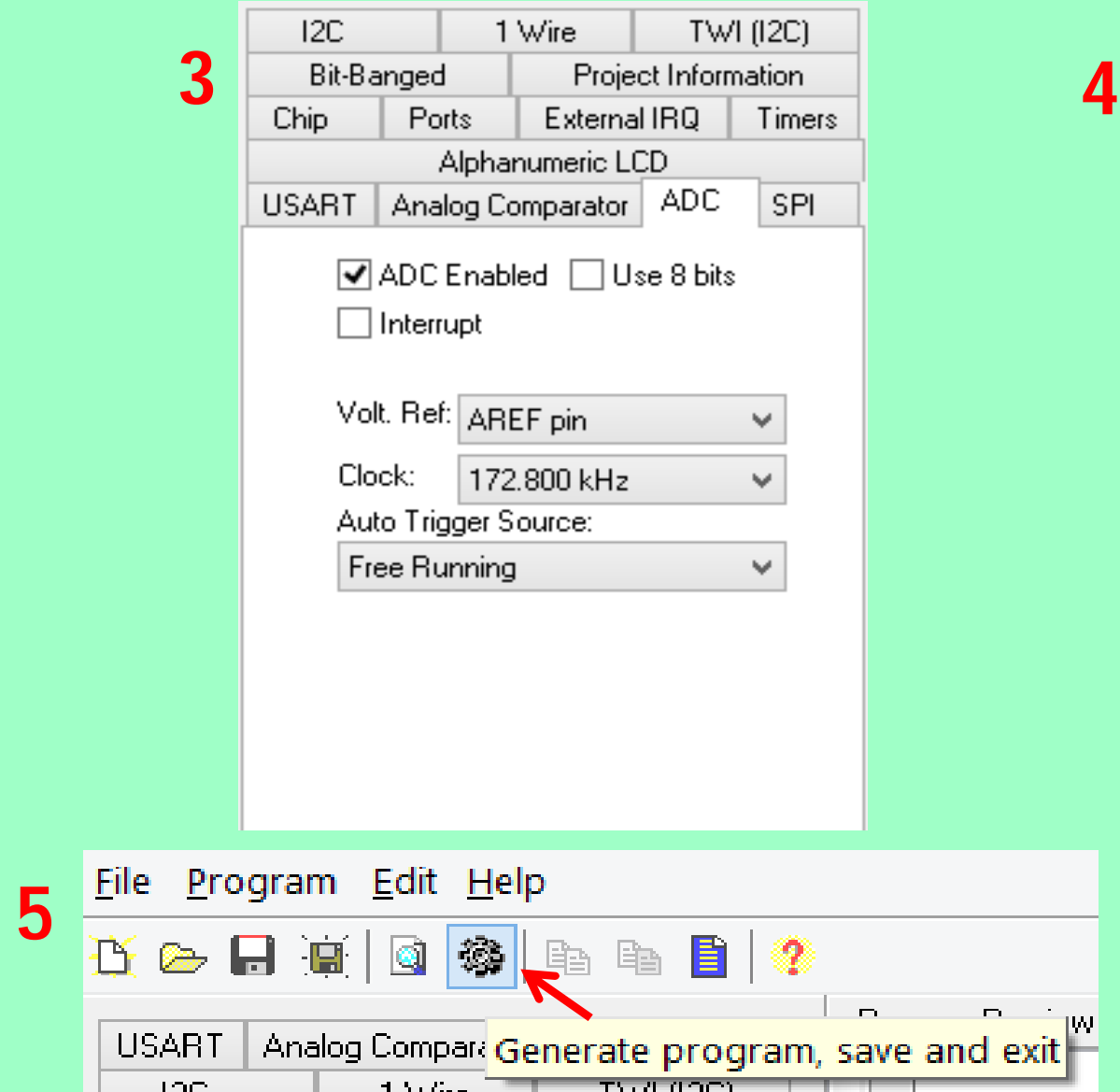

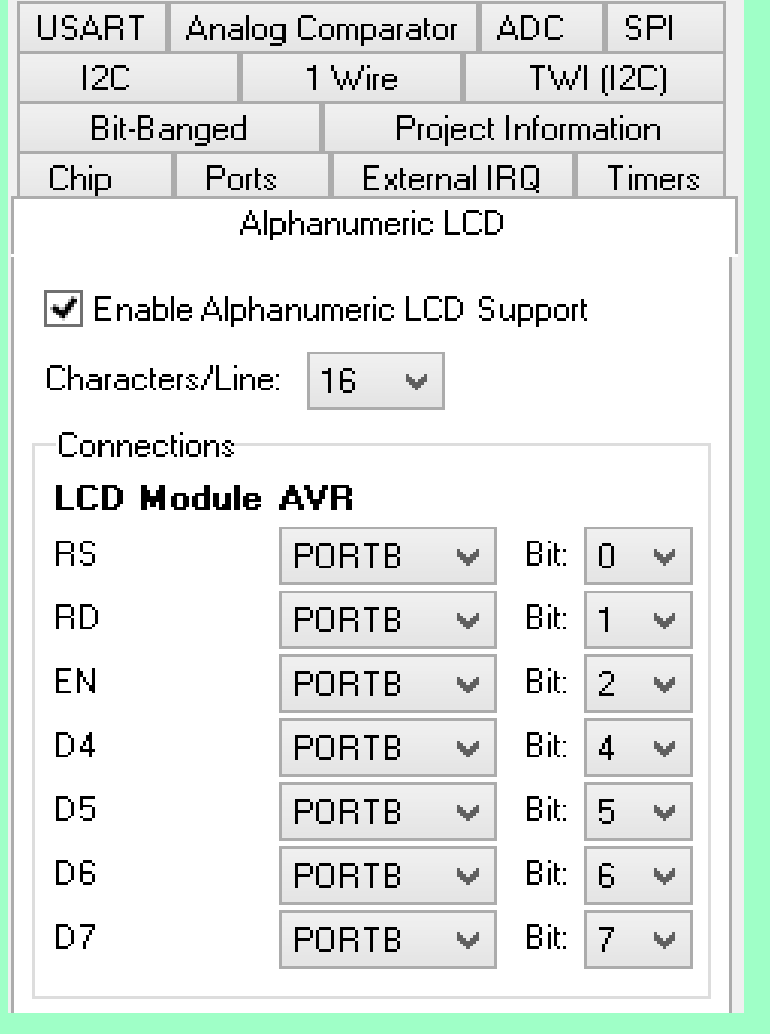

## **"Data Logger berbasis Sensor LM35DZ" (Skrip Program CVAVR) [1/3]**

- **#include <mega16.h>**
- **#include <delay.h>**
- **#include <stdio.h>**
- **#define ADC\_VREF\_TYPE 0x00**
- **unsigned int read\_adc(unsigned char adc\_input)**

**{**

- **ADMUX=adc\_input | (ADC\_VREF\_TYPE & 0xff);**
- **delay\_us(10);**
- **ADCSRA|=0x40;**
- **while ((ADCSRA & 0x10)==0);**
- **ADCSRA|=0x10;**
- **return ADCW;**

$$
\qquad \qquad \Box \quad \}
$$

#### **"Data Logger berbasis Sensor LM35DZ" (Skrip Program CVAVR) [2/3]**

- **unsigned char T; //T = Temperatur**
- **unsigned int idata;**
- **float fdata; //Nilai pecahan agar perhitungan baik.**

```
 void main(void)
```

```
 {
```
**UCSRA=0x00; UCSRB=0x18; UCSRC=0x86;**

```
 UBRRH=0x00; UBRRL=0x47;
```

```
 ADMUX=ADC_VREF_TYPE & 0xff; ADCSRA=0xA6; SFIOR&=0x1F;
```

```
 while (1)
```

```
 {
```
- *idata* = **read** *adc***(0);**
- **Printf("Data ADC: %04d" ,idata);**

## **"Data Logger berbasis Sensor LM35DZ" (Skrip Program CVAVR) [3/3]**

- **fdata = (((float)idata\*5)/1023)/0.01;**
- **T = (char)fdata;**
- **Printf("Temperatur: %02d C" ,T);**
- delay\_ms(250);

$$
\blacksquare \ \}
$$

**}**

#### **E-BOOK DINS**

<http://depokinstruments.com/category/3-e-book/>